## **MICHIGAN STATE** UNIVERSITY Beta Presentation Universal Guided Web Editor

#### The Capstone Experience

#### Team Roosevelt Innovations Knowledge Science

Ryan Dukovich Joseph Finnegan Eunhye Park Michael Schmauderer Joey Vesche

Department of Computer Science and Engineering Michigan State University

Fall 2023

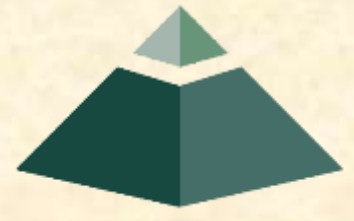

*From Students… …to Professionals*

#### Project Overview

- Business Rule Management System (BRMS)
- Create an intuitive, non-technical online rule editor
	- Allows anyone to build business logic
	- Saves time for technical workers
- Develop, test, deploy, and maintain business logic
- View history of business rules

# Import Rule

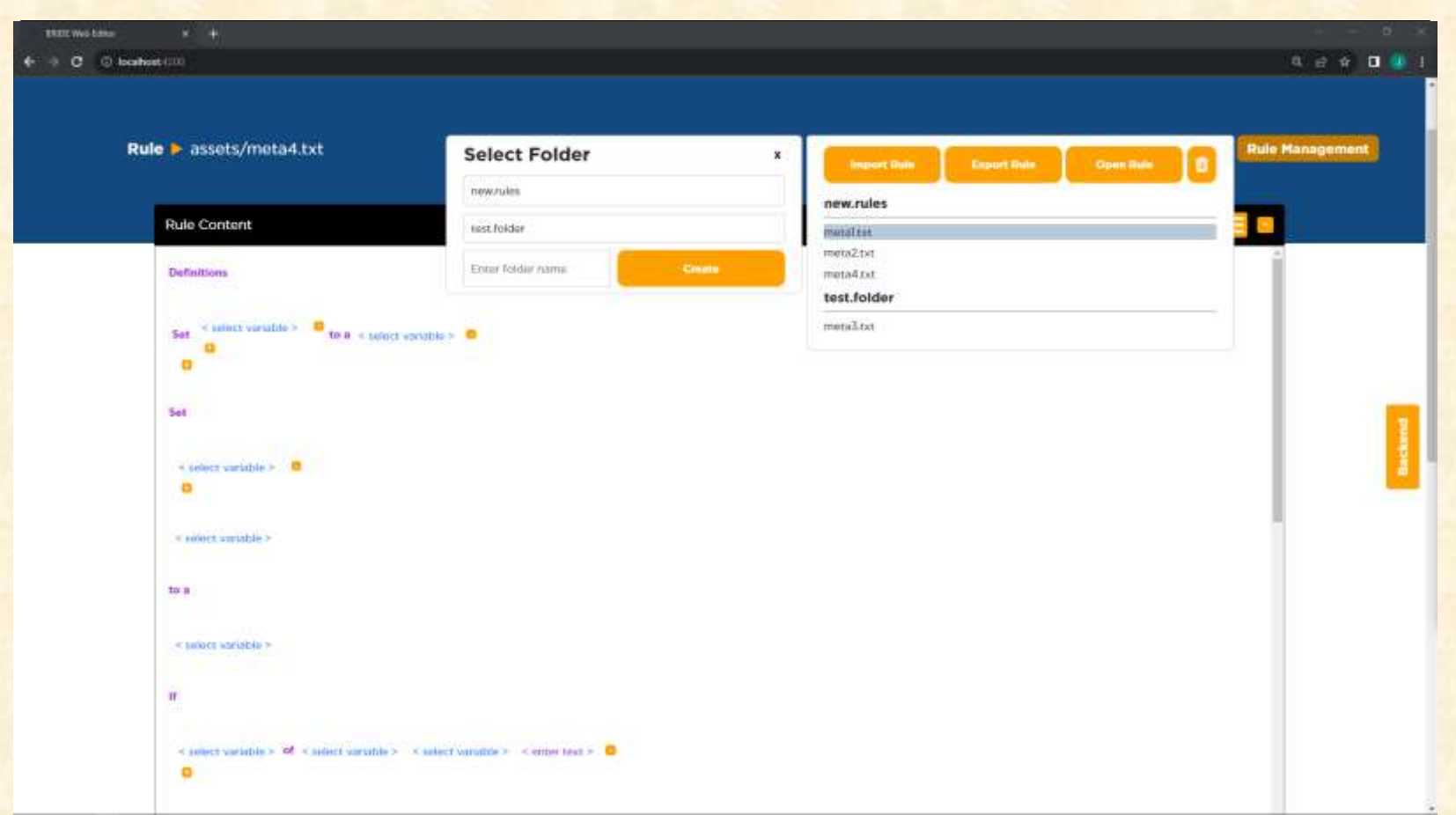

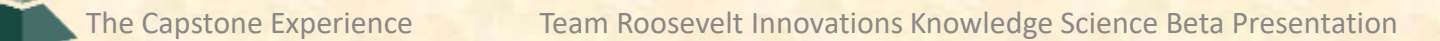

# Creating a Rule

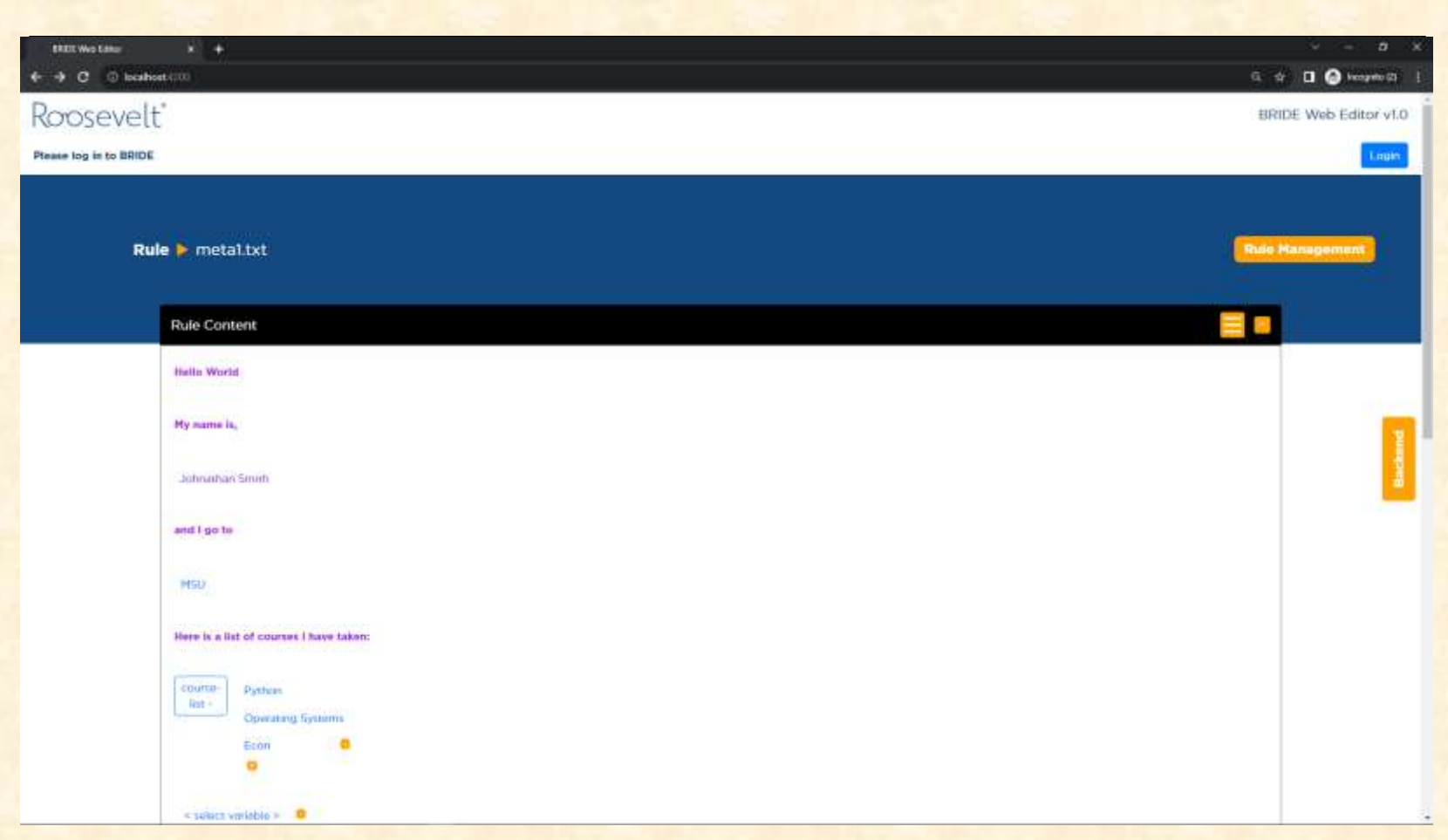

## Metadata File

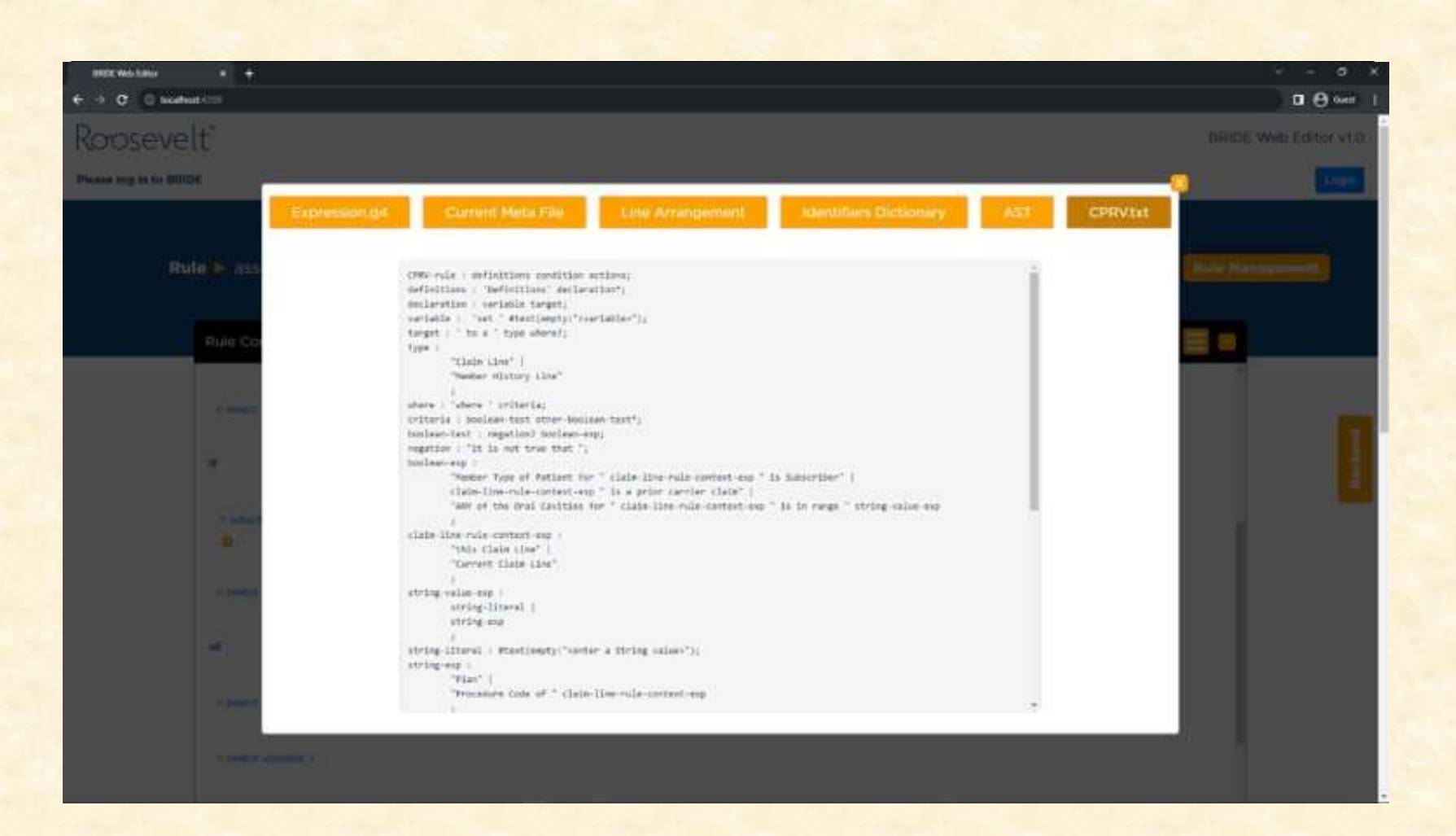

## Rule History

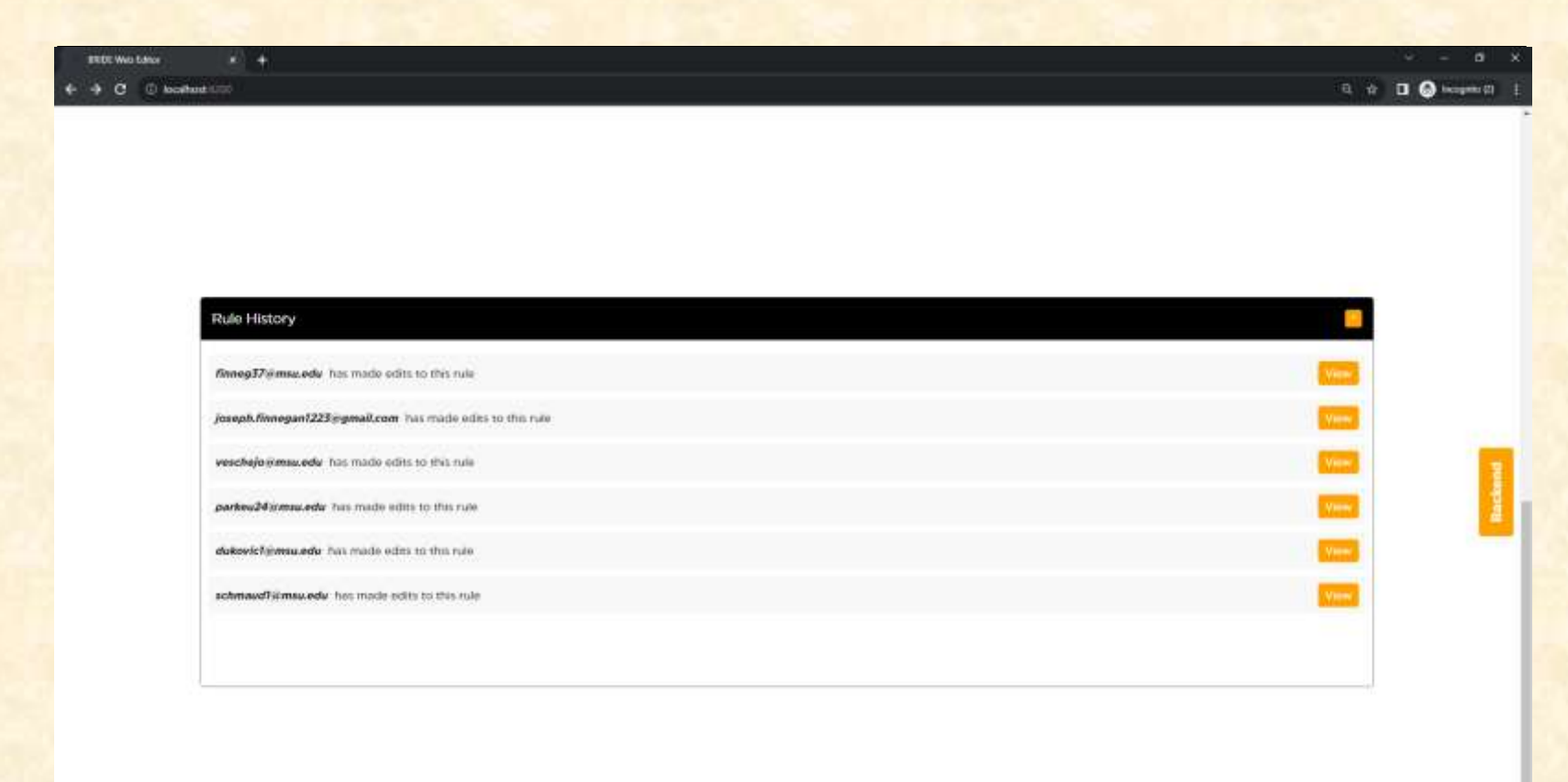

## What's left to do?

- Features
	- **Easter Concatenation**
- Stretch Goals
	- **Finish rule-history**
	- **Front-end for formatting files**
- Other Tasks
	- **Example 15**

#### Questions?

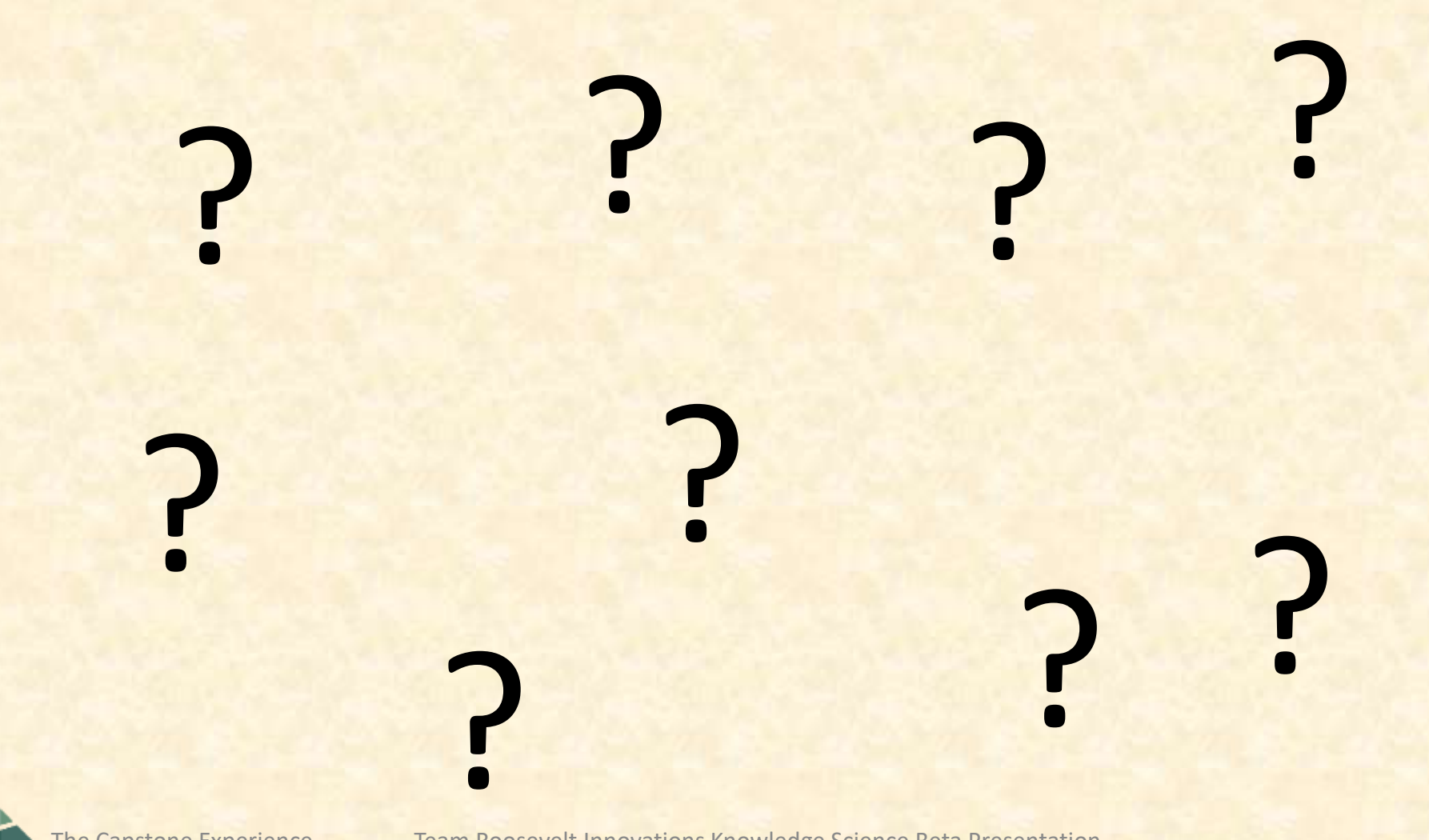

The Capstone Experience Team Roosevelt Innovations Knowledge Science Beta Presentation